## **Surgery Setup Checklist**

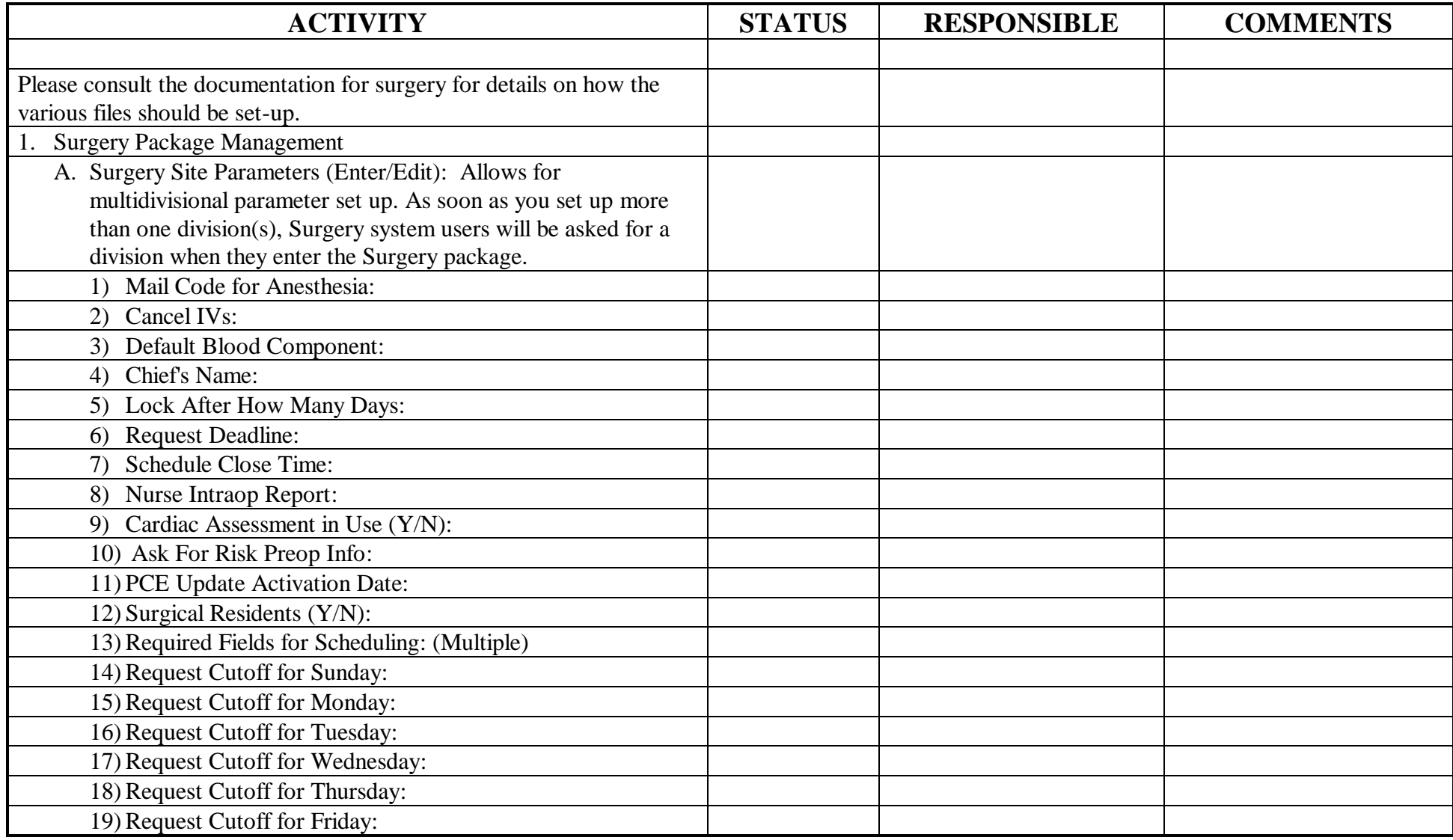

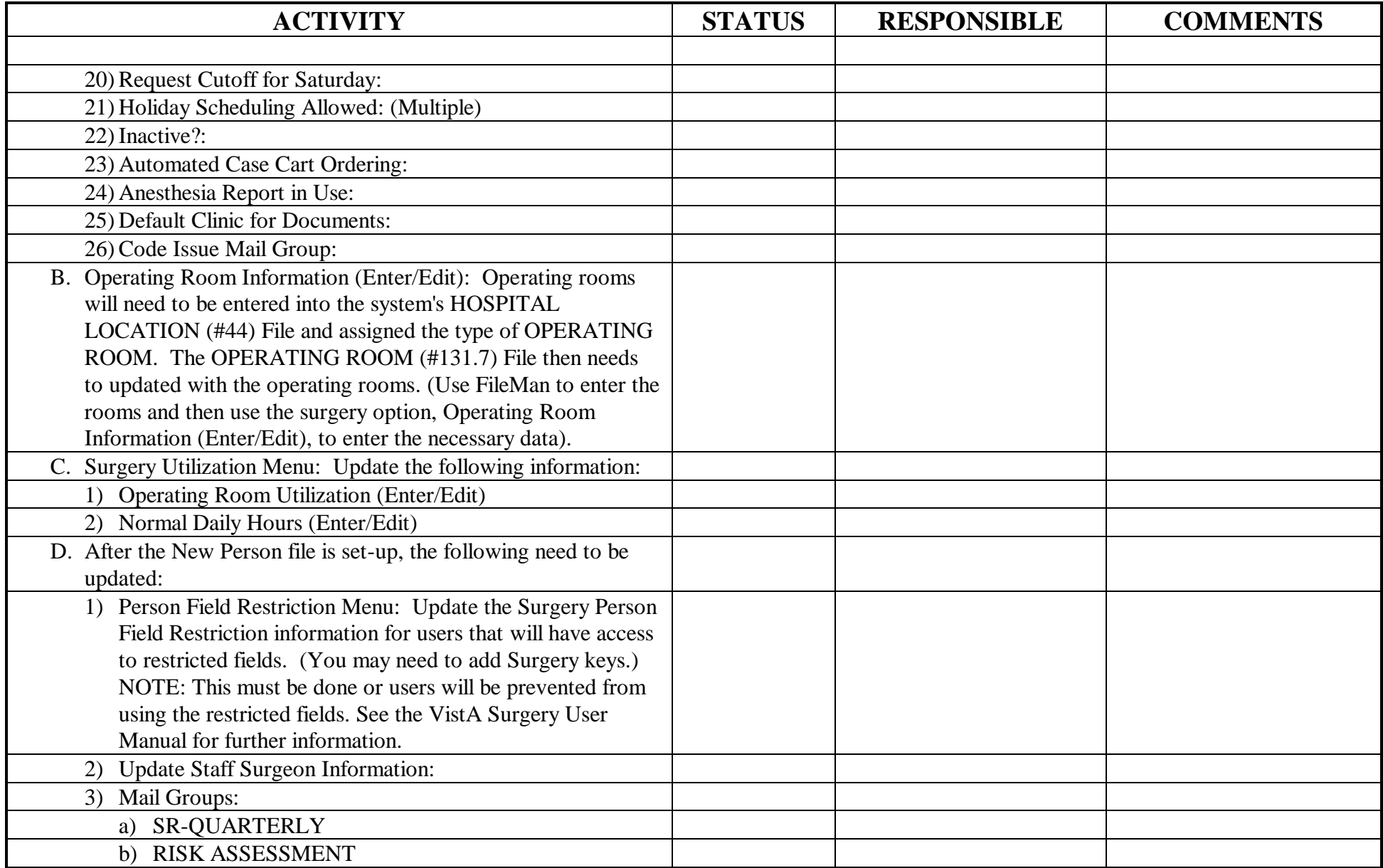

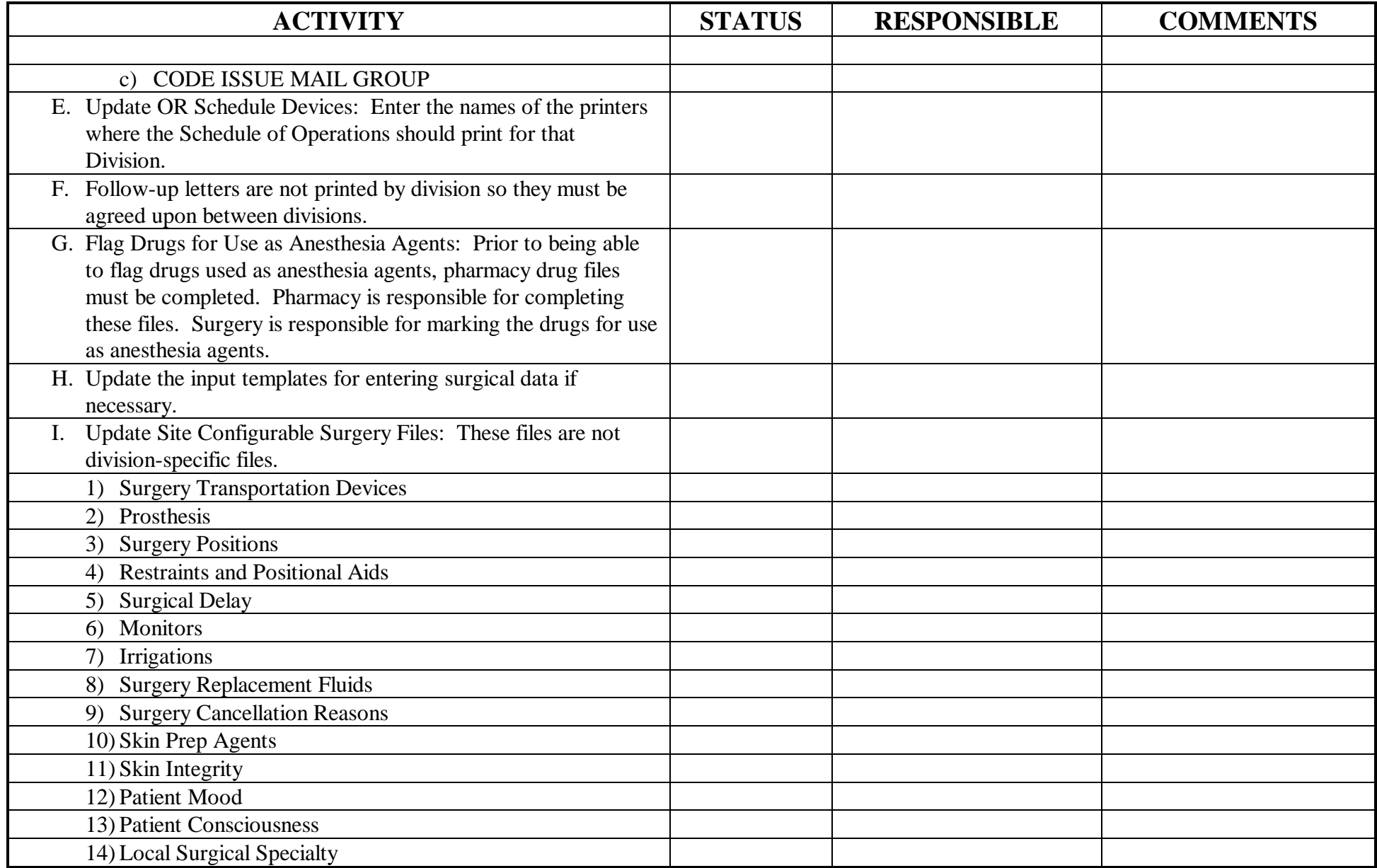

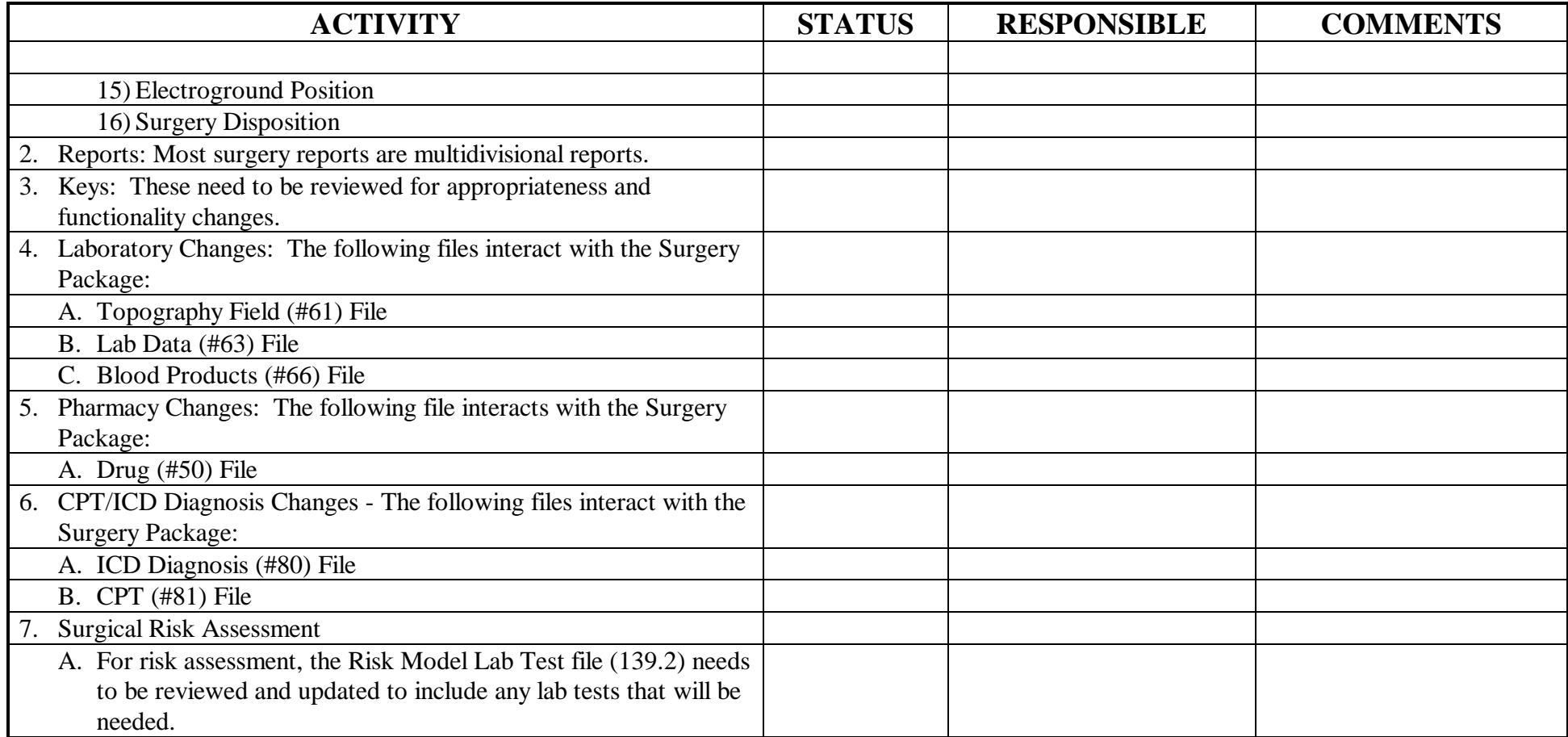

## SURGERY v3.0

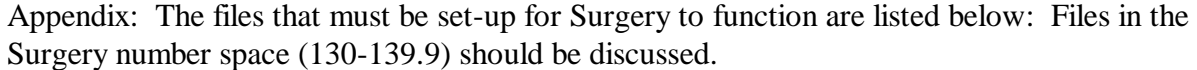

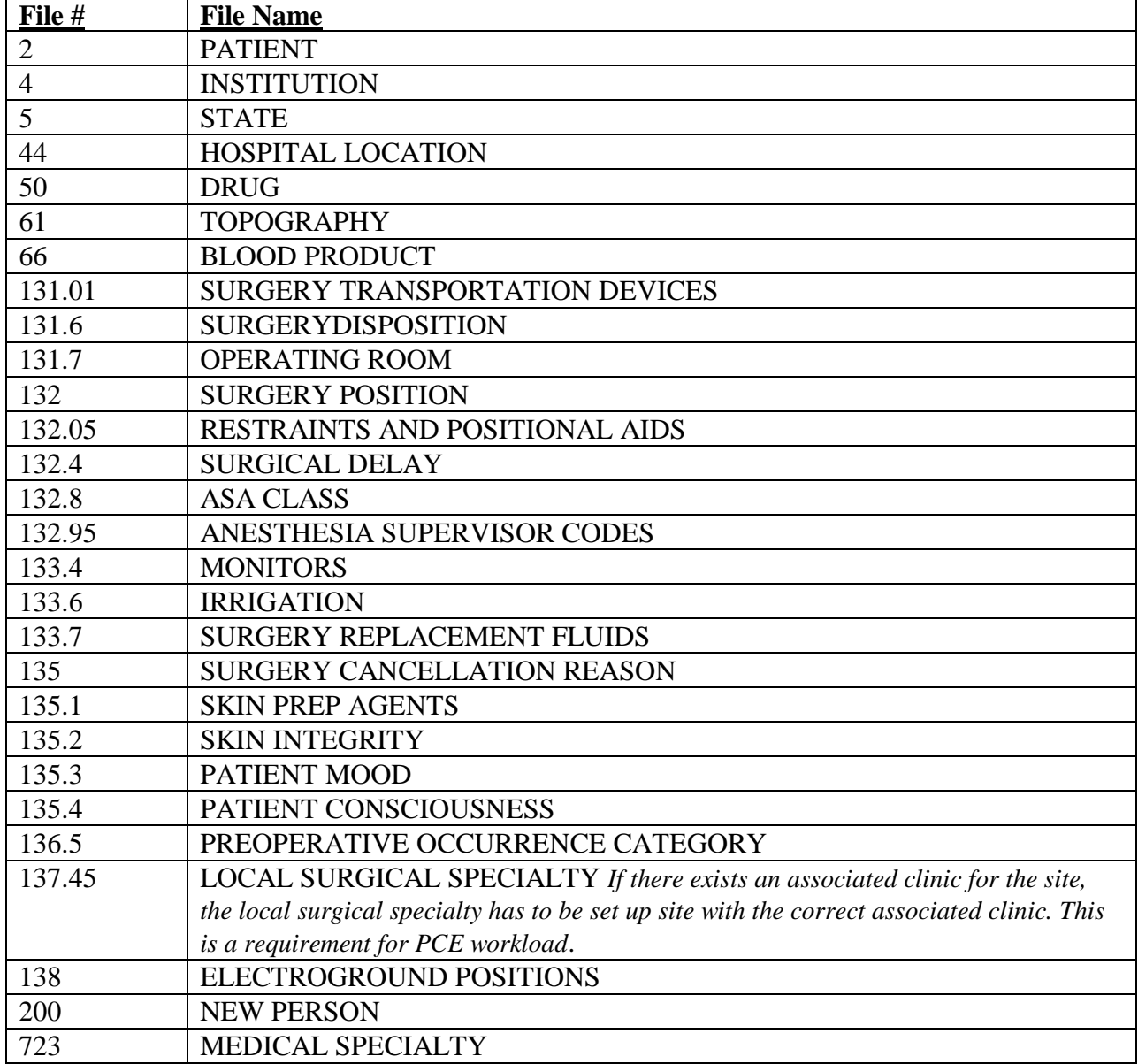